# **1696/1697/1698 Power Supply**

### **RS232 Remote Communication**

# **Getting Started**

- 1. Make sure you have a STRAIGHT through serial cable. Meaning, it must be pin to pin (pin1 to pin1, pin2 to pin2, ..etc..)
- 2. Use default windows setting. That is, set Baudrate: 9600 , Data bits: 8, Parity: none, stop bits: 1 (9600-8-N-1)
- 3. If you are using hyperterminal, make sure you setup "ASCII setup", which can be found under File->Properties- >Settings tab->Click ASCII setup button. In the setup, DO NOT append line feeds under "ASCII Sending", so keep it unchecked. You can check the box for "Echo Typed Characters locally". In "ASCII Receiving", you can append line feeds. (Hyperterminal is good for testing commands to ensure you have correct setup and connection)

## **Command Sets**

#### Notes:

- All the examples below are shown with  $\alpha$ ddress = 00
- All commands are case sensitive and must be in capital letters.
- There are no spaces whatsoever in any command strings. This means no spaces before, in between, or after any parts of the strings.
- <address> = 00 to 99 Address is used only when multiple power supplies are used/connected simultaneously over RS-485 configuration. Each supply needs to have a unique address so that subsequent commands will control the power supply with the assigned address. In RS-232 configuration, this setting is ignored, so users can use any values within the range so as long as it is consistent across all other subsequent commands.
- <CR> = Carriage return. This is the terminal character used to terminate each string. It is, in some programming language, the equivalent of "\r", or hex representation of 0xD and decimal representation of 13.
- Anything in **BLUE** colors indicate the command string to send to the instrument.
- Anything in RED colors indicate the return string that returns immediately after the associated command string is sent.
- Anything in [] indicates the returned character or characters.
	- [OK] means the characters "OK" is returned.
	- [CR] means the carriage return or "\r" character is returned.
	- [???] means some numeric value of three digits is returned.
	- [??] means some numeric value of two digits is returned.
- XXX indicates the maximum limit of the power supply, either for voltage or for current as indicated.
- All voltage values are in the format of XX.X V and all current values are in the format of X.XX A. The decimal place is fixed.
- Anything in  $\le$  indicates a user defined parameter that is part of the command string.

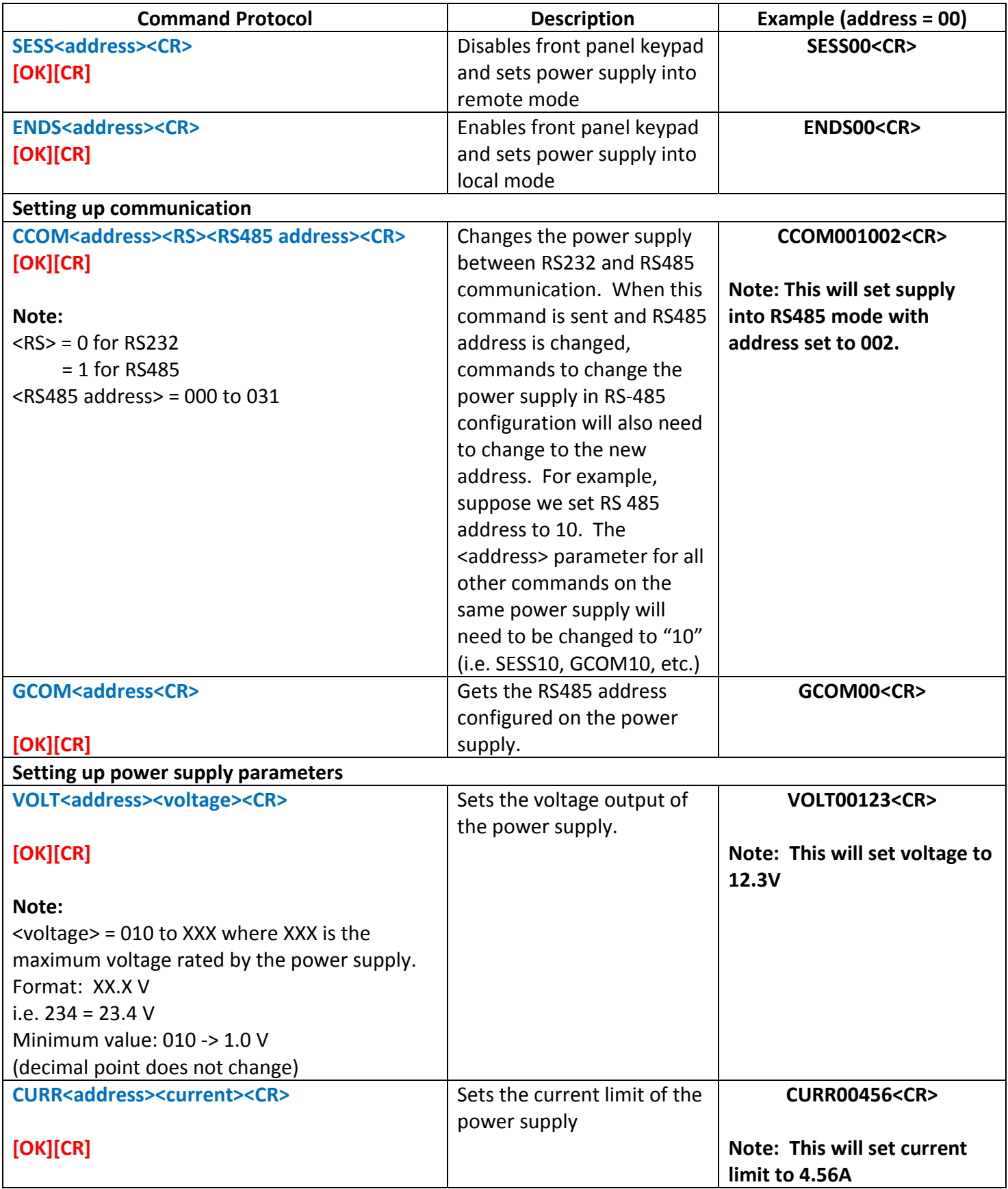

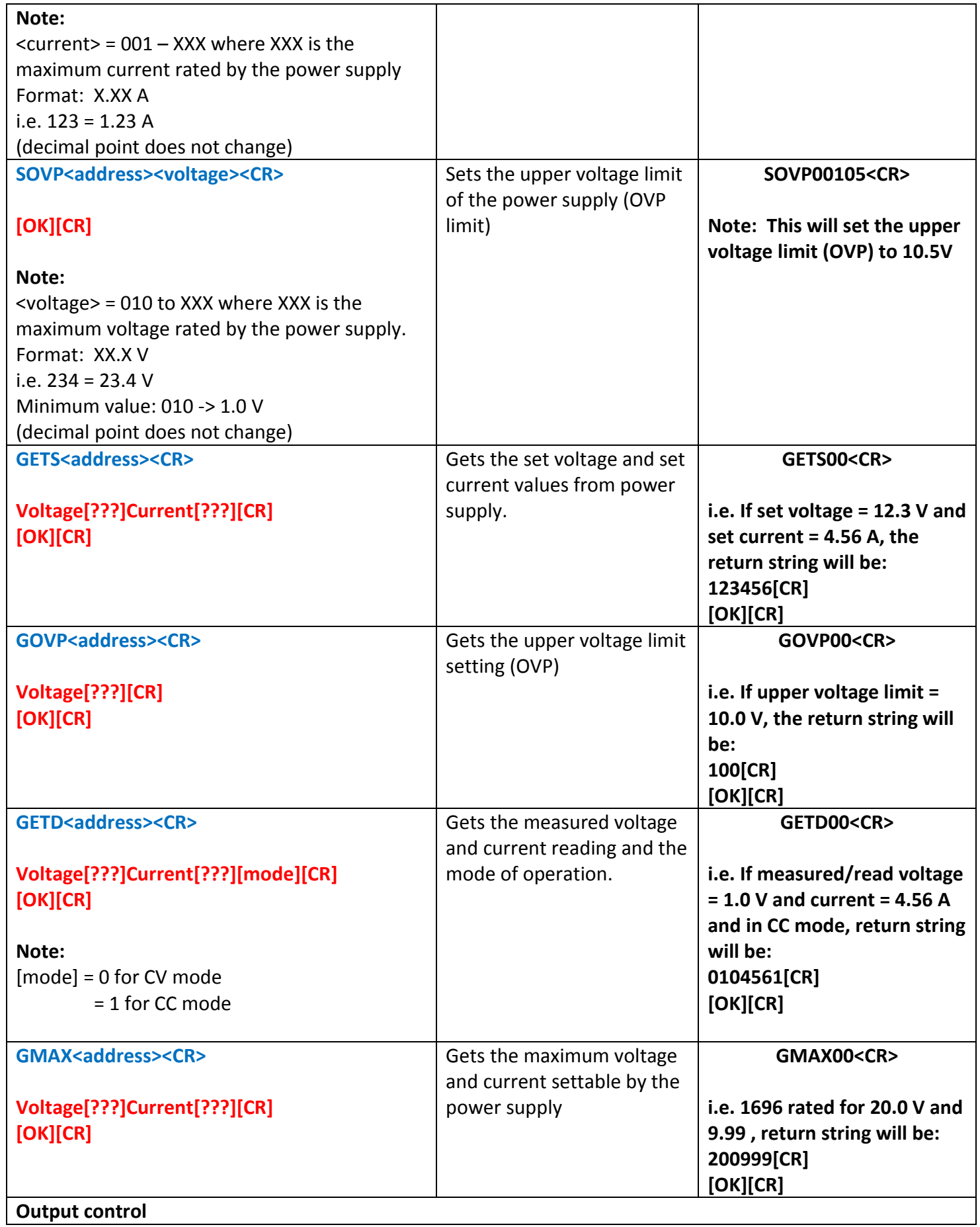

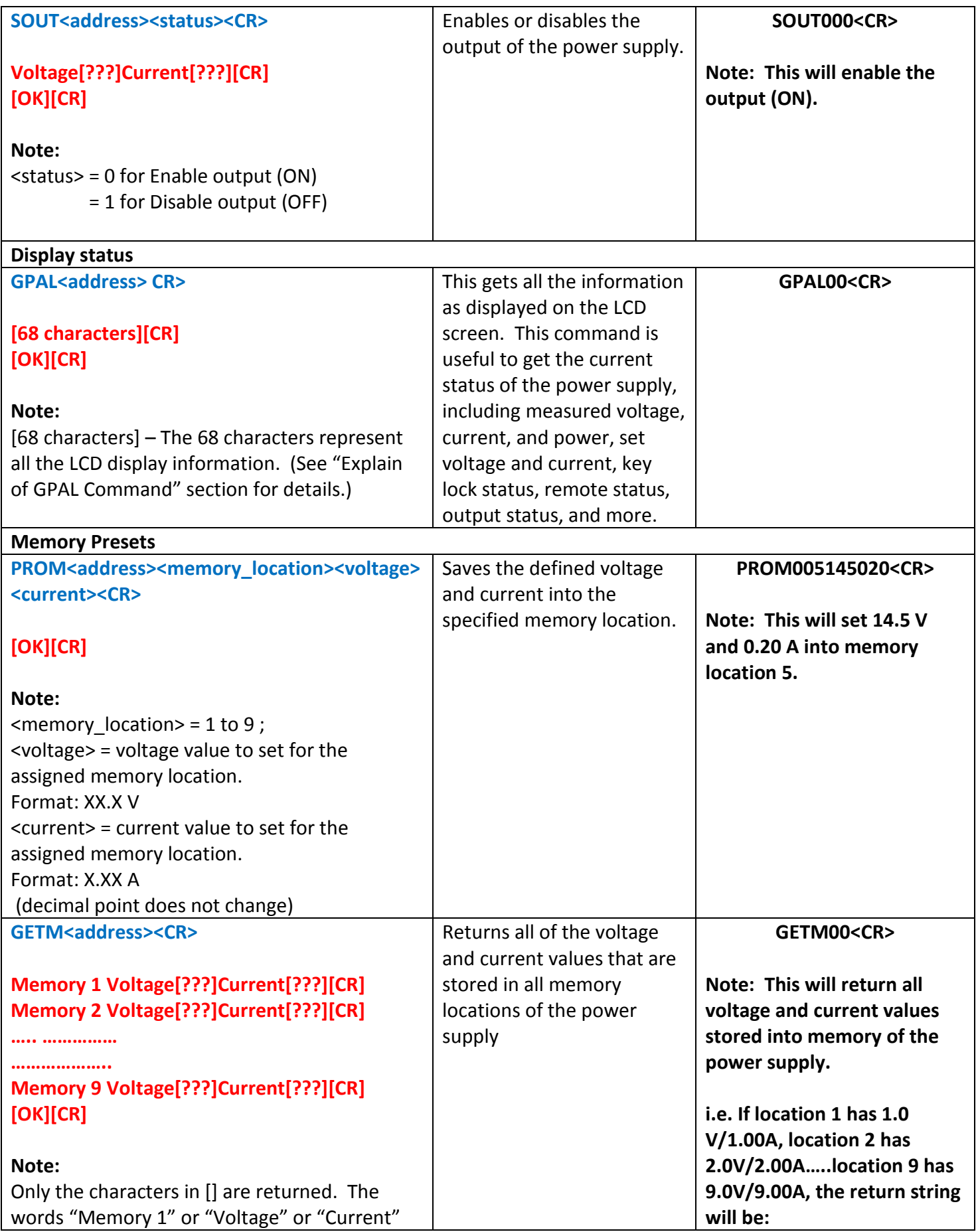

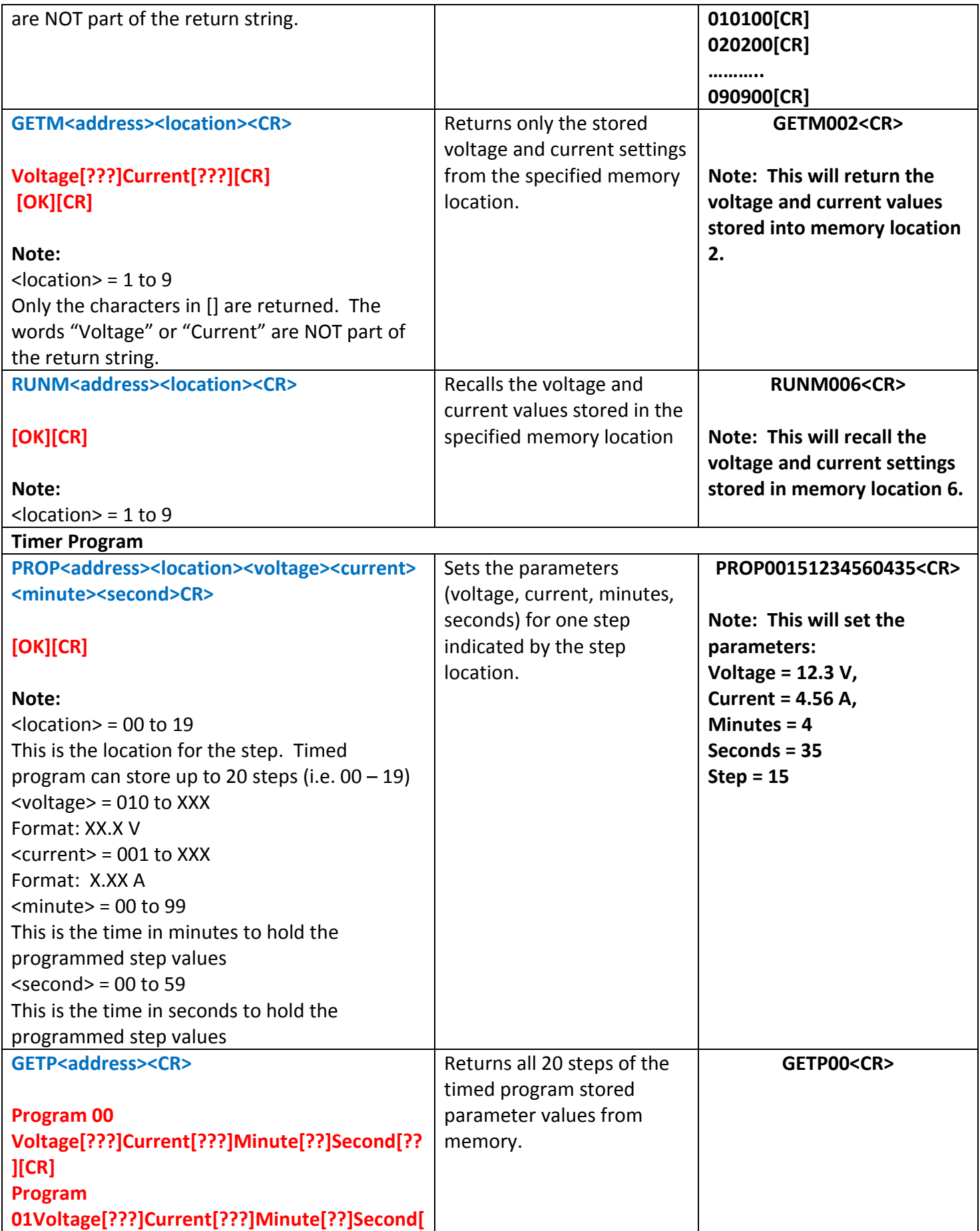

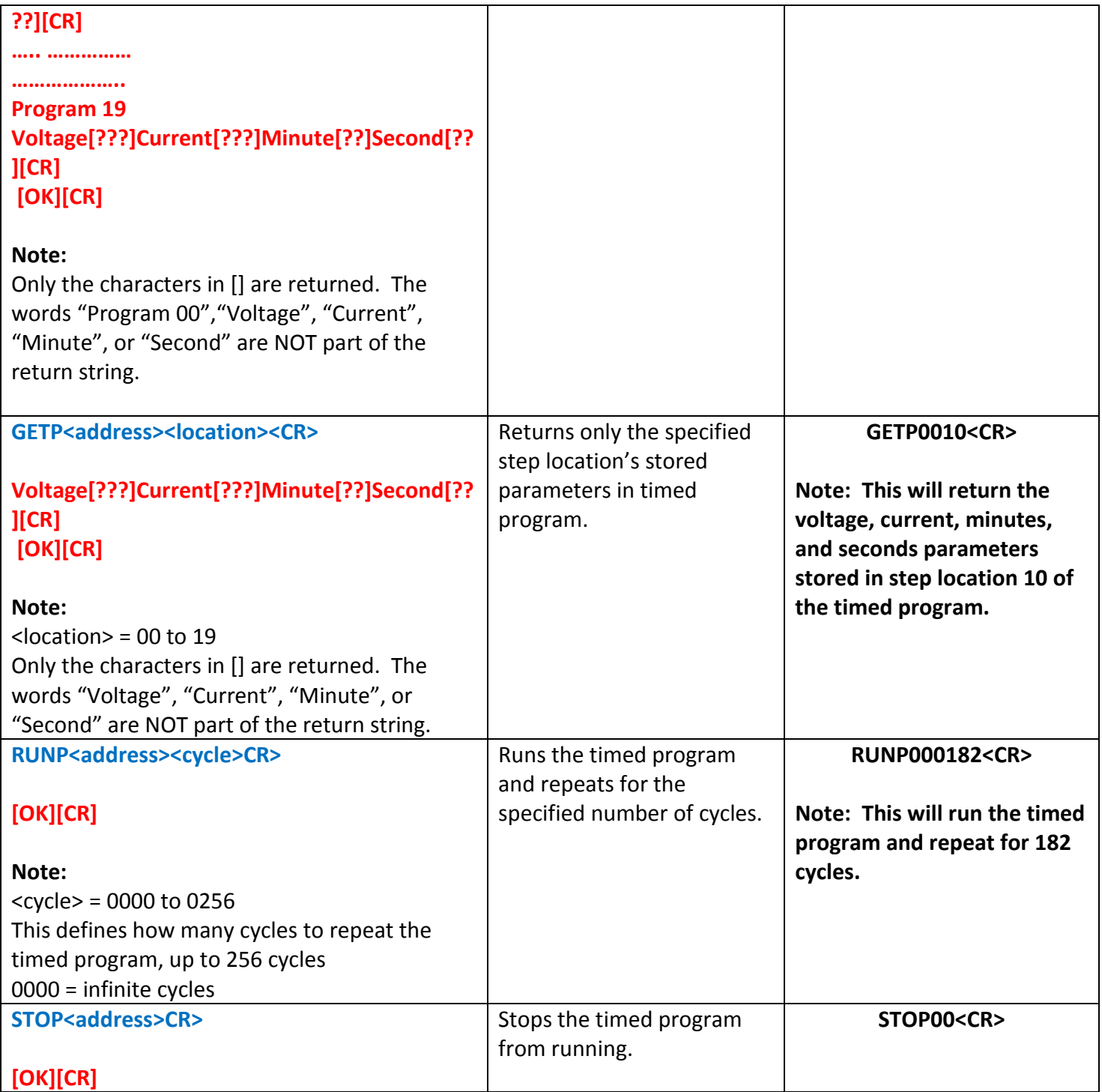

# **Explanation of GPAL command:**

As mentioned previously, the GPAL command obtains all LCD display information. It is heavily encoded in hexadecimal representations that require conversion to different bits of binary, as well as some conversion for 7-segment BCD.

For a clear description, we will emphasize the following:

- Partitioning string of information
- Explanation of representation of partitions
- Converting partitions into binary
- Converting binary to decimal based on 7-segment BCD decoding

#### **Partitioning string of information**

When GPAL command is sent to the power supply, the supply returns a string of information containing a total of 68 characters. These characters represent all the LCD display information on the power supply. The string must first be partitioned so that the information can be analyzed in an organized fashion.

Here is an example of a return string after sending GPAL command:

### **00>=4?3?0866=6?4?0??66665;000000000111100>=4?010=;3?3?11000110101011**

Here's a chart of each character with the numbering below for easier reference. For clarity, it is split into two rows of 34. If you count, it totals 68 characters.

### **00>=4?3?0866=6?4?0??66665;000000000111100>=4?010=;3?3?11000110101011**

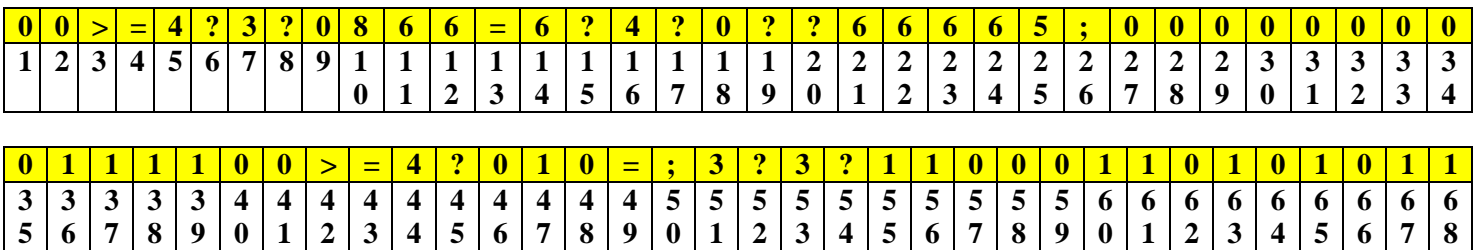

# **Here are the characters' representation description**

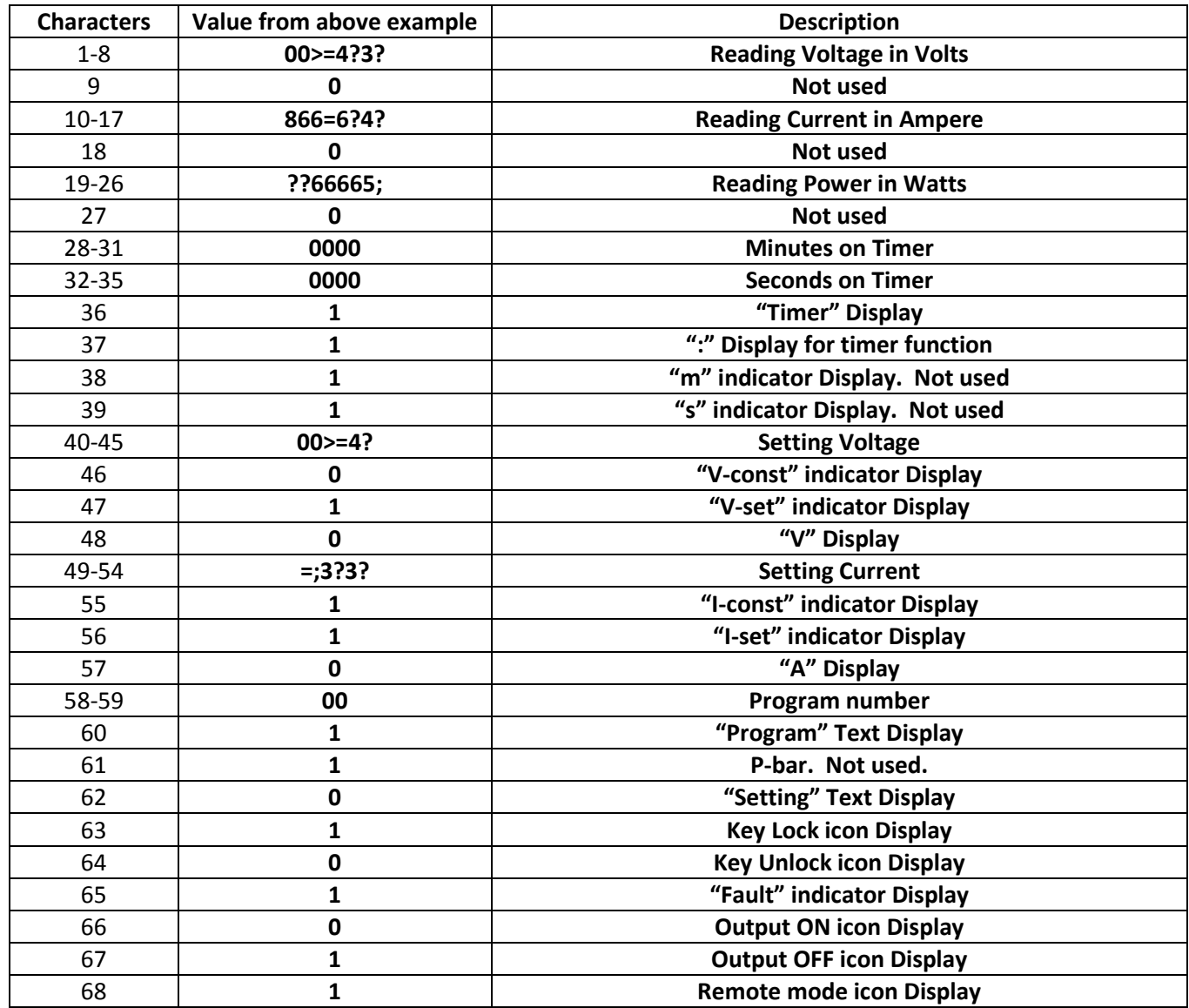

#### **Explanation of representation of the partitions**

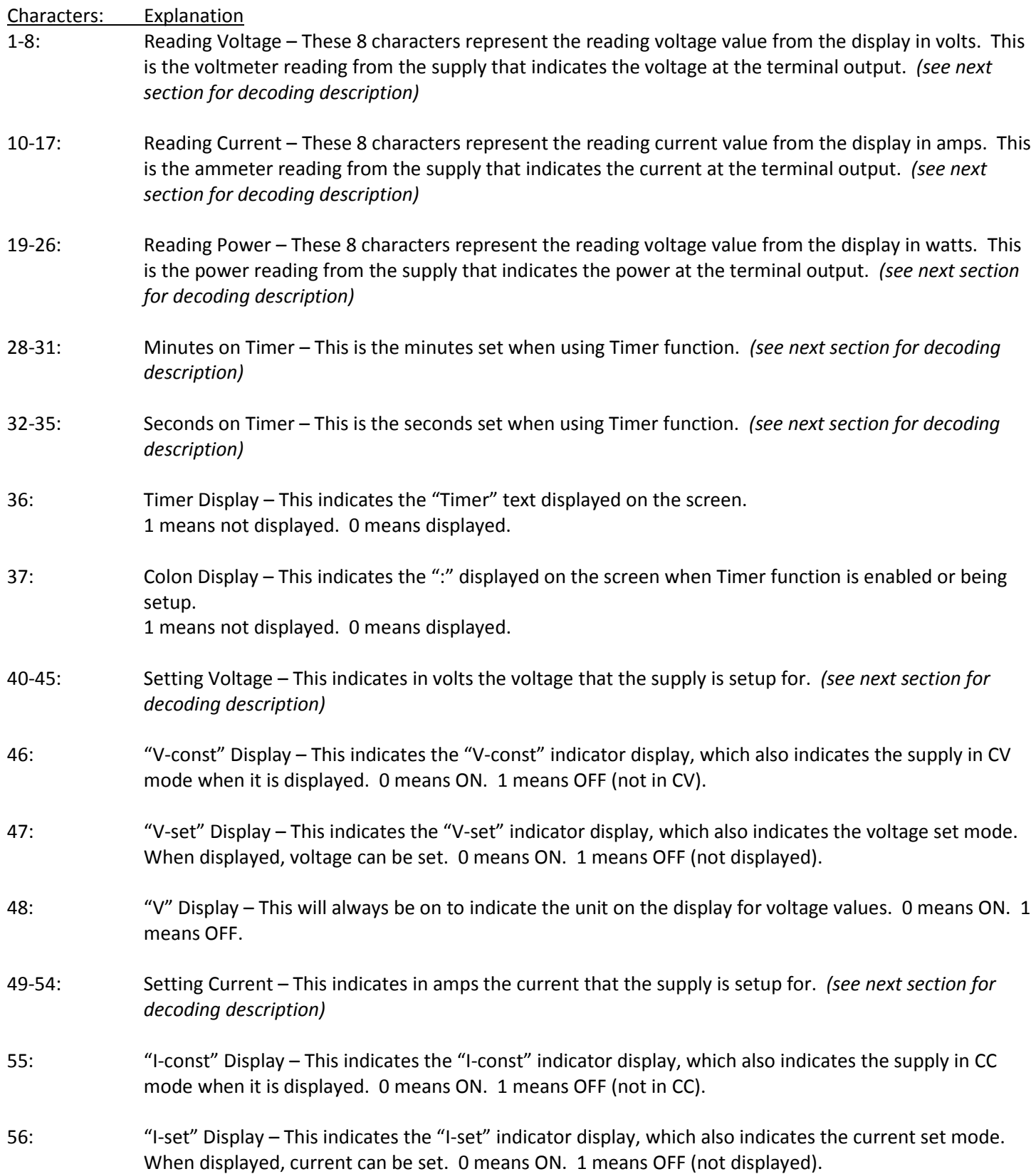

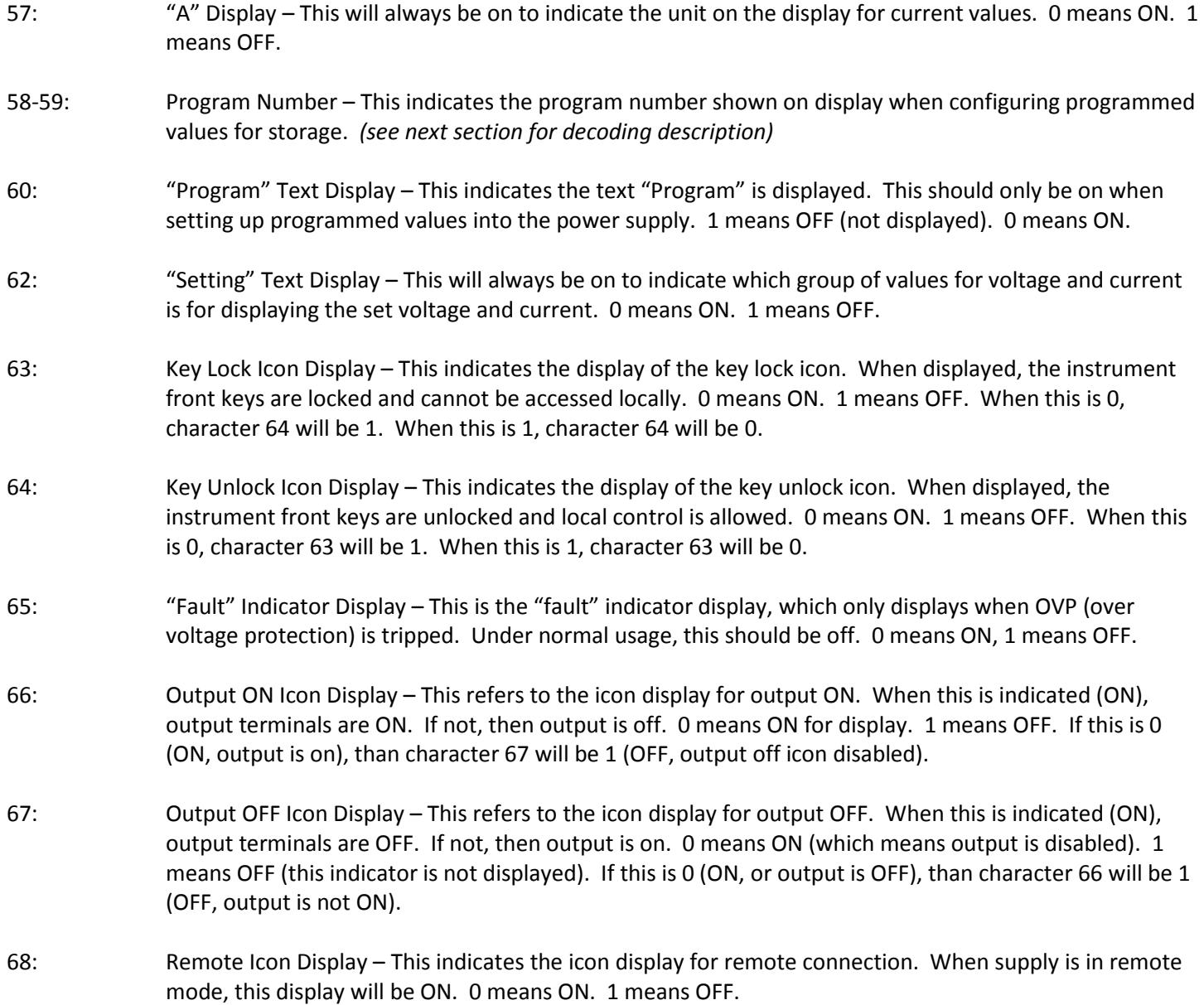

#### **Converting partitions into binary**

Some parts of the string require decoding to binary values before they can be converted into a more readable format. The following characters will require this conversion process:

1-8 (Reading Voltage) 10-17 (Reading Current) 19-26 (Reading Power) 28-31 (Timer minutes) 32-35 (Timer seconds) 40-45 (Setting Voltage) 49-54 (Setting Current) 58-59 (Program number)

The conversion of any of the above listed characters requires changing from decimal to a 4-bit binary value. As noticed already, some characters have symbolic representations such as ; or ?. These symbols represent values in hexadecimal, and including the numbers 0-9 they are actually character representations of decimals 48-63. In hex, this is equivalent to 0x30-0x3F. We are only interested in looking at the least significant digit in this group of hex numbers, meaning we are looking at 0x00-0x0F.

Each of the characters from the above list will need to be converted to a 4-bit binary format. Below is the conversion table.

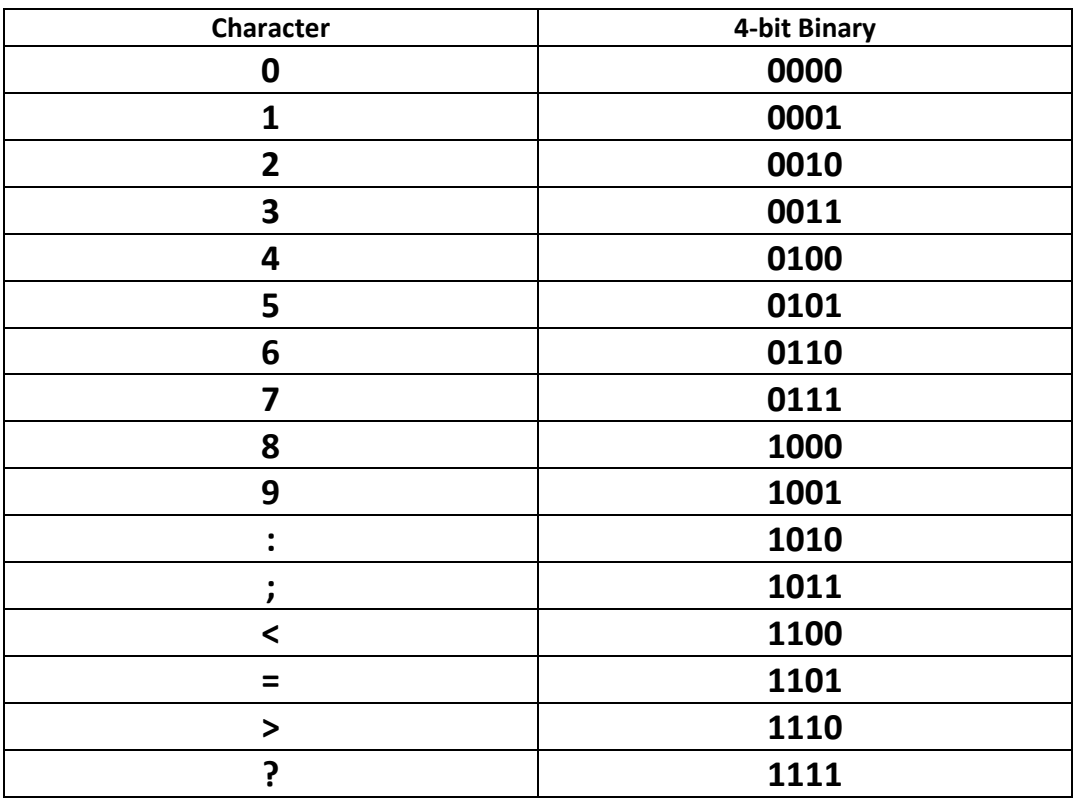

Once these values are converted, they must be decoded based on the 7-segment BCD decoding of the display. Follow the next section for details.

#### **Converting binary to decimal based on 7-segment BCD decoding**

Every group of characters as listed from previous section requires this conversion process from binary to decimal based on 7-segment BCD decoding of the display. This is necessary because the GPAL command grabs the low-level bits data directly from the LCD display. For better understanding, please see below a summary of 7-segment BCD display and what they represent.

#### *7-segment BCD display*

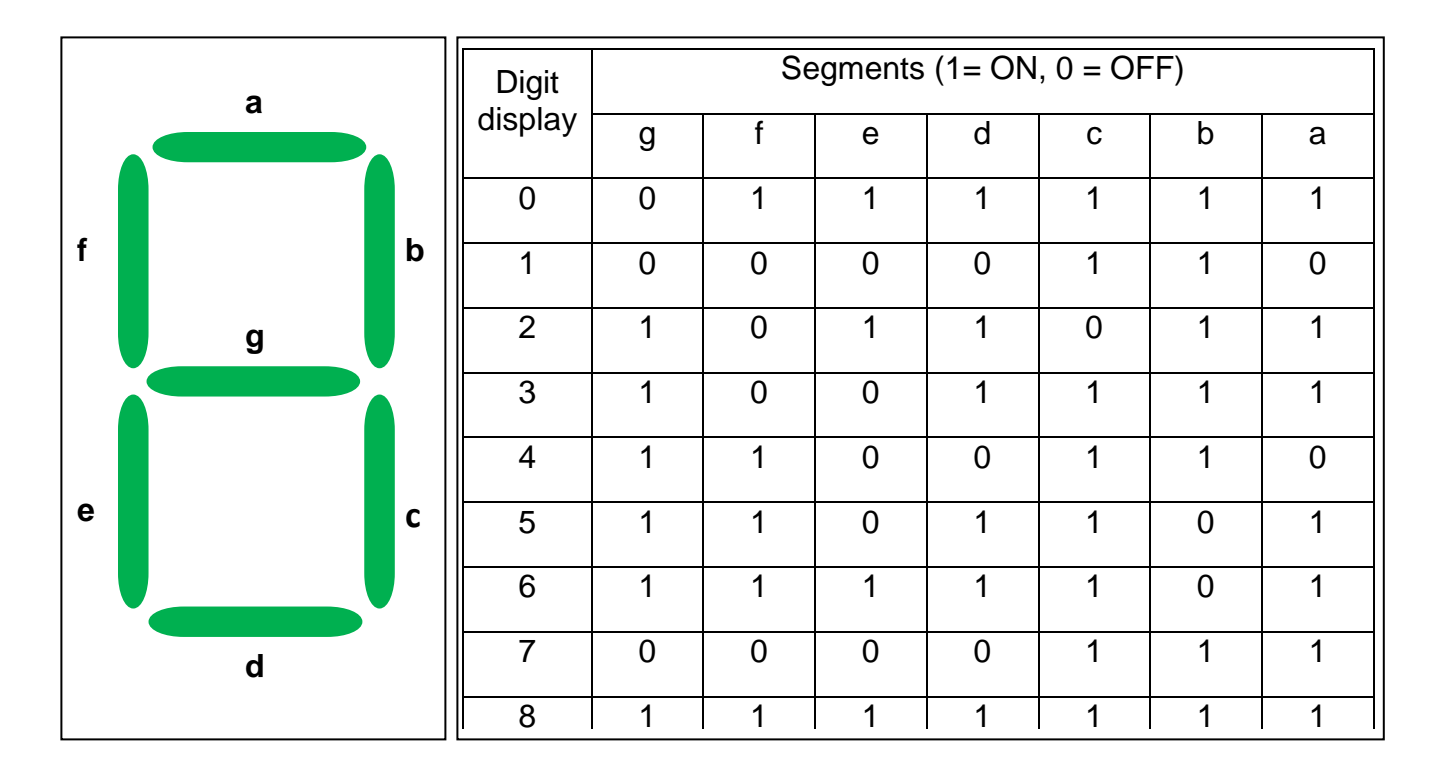

#### *Converting binary to decimal*

The table above for the 7-segment display is listed in the order g-a instead of a-g because in the conversion process, the bit order to use will be from g-a. When a group of characters (i.e. 1-8 for reading voltage) are converted into 4-bit binary, they will be divided into groups of 8 bits. For each group of 8 bits, the first bit represents whether a decimal will follow or not. If it is a 0, no decimal will be placed after the digit. If it is 1, a decimal is placed after the digit. The remaining 7 bits will represent the 7 bits as indicated in the above table for the 7-segment display. The digit representation of those bits is as indicated in the table.

Here is an example taken from the sample string in previous section:

Example: Characters 1-8: Reading Voltage

### **00>=4?3?**

**Step 1:** First we convert the string into 4-bit binary values as follows:

0000 0000 1110 1101 0100 1111 0011 1111

**Step 2:** Divide them into groups of 8 bits as follows:

00000000 11101101 01001111 00111111

**Step 3:** Check for the first digit of each group to see if decimal will be placed after the digit.  $0 = no$  decimal ;  $1 =$  decimal will be placed

**0** 0000000 **1** 1101101 **0** 1001111 **0** 0111111 Indicates decimal will be placed after digit

**Step 4:** Now take the remaining 7 bits of each divided group of bits and use the 7-segment decoding chart above to convert values into the digits they represent. The decimal from previous step is placed after the digit converted from within its original group of 8 bits.

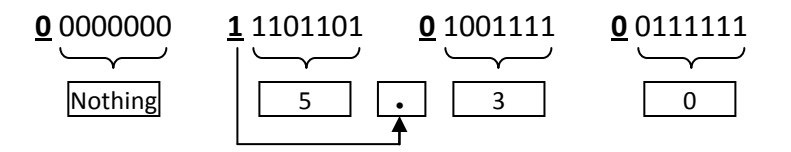

**Step 5:** Now put the converted values together and it reads:

5.30 (in Volts)